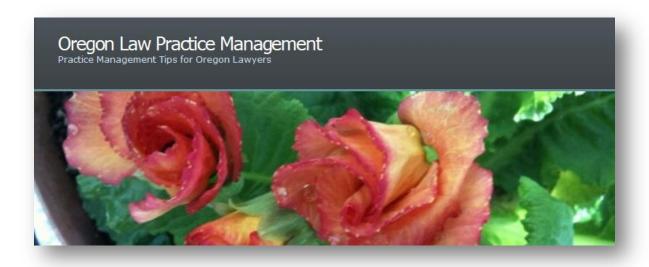

## Adding LinkedIn as a Shared Service to WordPress

When <u>LinkedIn announced the launch of a new share button for WordPress</u> on November 30, 2010 I was ecstatic! Sad to say my happiness lasted all of five minutes, since the posted code didn't work.

Along with other <u>LinkedIn/WordPress users</u>, I left a comment pointing out the problem, and included the error message I received. Since then I have checked <u>the original blog</u> post several times, hoping to see an answer from <u>LinkedIn</u>.

I gave up for a while, then decided to write into <u>WordPress</u> support earlier this week. I received a prompt response, clarifying e-mails were exchanged, and yesterday I received a solution. You'll find the <u>step-by-step</u> directions here.

Many, many thanks to Miriam Schwab, who posted the step-by-step directions and Ryan Markel who ran down the answer. I guess you could say WordPress bloggers and WordPress support rocks! LinkedIn: not so much. In any case, I am now the proud "owner" of a LinkedIn share button on my blog. My only regret? Not writing in to WordPress sooner.

## Conclusion

Copyright 2011 Beverly Michaelis

Originally published at <a href="http://oregonlawpracticemanagement.wordpress.com/2011/01/08/adding-linkedin-as-a-shared-service-to-wordpress/">http://oregonlawpracticemanagement.wordpress.com/2011/01/08/adding-linkedin-as-a-shared-service-to-wordpress/</a> on January 8, 2011.